# **Vejledning til implementation af Publizon Reader**

#### **I. Revision**

**2013-04-12 – V 1.0**: Oprettet. **2013-04-18 – V 1.1**: Reader v1.31, nye indstillinger tilføjet. **2013-05-07 – V 1.2**: Scheme-forklaringer opdateret. **2013-07-24 – V 1.3**: Rettelser i scheme-forklaringer. **2013-08-26 – V 1.4:** Opdatering til reader version 1.3.3 **2013-11-17 – V 1.5:** Opdatering til reader version 1.3.6 **2014-05-28 – V 1.6:** Opdatering til reader version 1.4.0, som indeholder væsentlige ændringer i måden, hvorpå indhold ombrydes. **2014-06-11 – V 1.7:** Opdatering af funktionsnavne i reader version 1.4.0. **2014-06-11 – V 1.8:** Opdatering af scheme-kald i reader version 1.4.0. **2014-08-20 – V 1.9:** Opdatering til reader version 1.4.4. **2014-09-10 – V 1.10:** Nye indstillinger tilføjet. **2014-11-14 – V 1.11:** Referencer til js-filer opdateret. **2014-11-17 – V 1.12:** Sætningen "Såfremt det vælges at benytte medfulgte default styling / css, SKAL id'et være "reader-container"" tilføjet i beskrivelsen til [elementId]

**2015-01-05 – V 1.13:** Manglende indstillinger tilføjet.

### **II. Introduktion**

Publizon tilbyder en online og offline browser- og streamingbaseret Reader med hvilken slutbrugeren kan læse e-bøger. Readeren er baseret på javascript, html og css.

#### **III. Sådan tilføjes Readeren på en side**

Indsæt følgende referencer på den side, hvor readeren ønskes vist: <link rel="stylesheet" type="text/css" href="https://reader.pubhub.dk/scripts/reader-1.4.4/css"> <script src="https://reader.pubhub.dk/scripts/reader-1.4.4/js" type="text/javascript"></script>

### Aktivér Readeren med følgende kode:

```
Reader.init({
    elementId: '[elementId:string]',
    orderId: '[orderId:string]',
    sessionKeyUrl: '[sessionKeyUrl:string]',
    isbn: '[isbn:string]',
    offlineMode: [offlineMode:boolean],
    packageBasePath: '[packageBasePath:string]',
    imageBasePath: '[imageBasePath:string]',
   menuBarEnabled: [menuBarEnabled:boolean], // Optional
    navigationArrowsEnabled: [navigationArrowsEnabled:boolean], // Optional
 notesEnabled: [notesEnabled:boolean], // Optional
   bookmarksEnabled: [bookmarksEnabled:boolean], // Optional
    zoomValue: [zoomValue:integer], // Optional
    brightnessValue: [brightnessValue:float], // Optional
   nightmodeValue: [nightmodeValue:boolean], // Optional
   readingStateDelay: [readingStateDelay:integer], // Optional
    sideButtonWidth: '[sideButtonWidth:string]', // Optional
```
**Kommenterede [T1]:** Tilføjet i 1.13.

```
 horizontalMargin: '[horizontalMargin:string]', // Optional
   topMargin: '[topMargin:string]', // Optional
   bottomMargin: '[bottomMargin:string]', // Optional
   pageSpacing: [pageSpacing:integer], // Optional
   progressBarBottom: [progressBarBottom:boolean], // Optional
   progressTextBottom: [progressTextBottom:boolean], // Optional
   flickEnabled: [flickEnabled:boolean], // Optional
   slideEnabled: [slideEnabled:boolean], // Optional
   swipeResistanceEnabled: [swipeResistanceEnabled:boolean], // Optional
   flickMaxDuration: [flickMaxDuration:integer], // Optional
   flickMinDistance: [flickMinDistance:integer], // Optional
 slideSpeed: [slideSpeed:integer], // Optional
  pageSpacing: [pageSpacing:integer], // Optional
   mobileSettings: {
      // Any of the previous settings to be overridden in mobile mode
     1/ E.g.
```

```
 // horizontalMargin: '[horizontalMargin:string]',
```

```
 // sideButtonWidth: '[sideButtonWidth:string]',
```

```
 } // Optional
```

```
});
```
#### Hvor:

[elementId] er id'et på det html-element på siden (eksempelvis en <div>), hvor readeren skal vises/indsættes. Såfremt det vælges at benytte medfulgte default styling / css, SKAL id'et være "reader-container". [orderId] er lånets ordrenummer (feltet <retailerordernumber>, som returneres af CreateLoan og GetLibraryUserOrderList på [https://libraryservices.pubhub.dk/\)](https://libraryservices.pubhub.dk/)

[sessionKeyUrl] er en url til et script på klientens server som skal returnere en sessionsnøgle, som fås ved at kalde Publizons streaming service med en licensnøgle (se nedenfor). Det er vigtigt, at dette script på denne url, tjekker om brugeren/låneren er logget ind. sessionKeyUrl'en må således ikke returnere en sessionsnøgle medmindre brugeren er logget ind på klientens website.

[isbn] (valgfri, standardværdi: null) er bogens ISBN-nummer, der anvendes til at hente sampleudgaven. Hvis denne værdi er sat, skiftes readeren til sample-mode, hvilket ændrer API-kaldene til at kalde sample-API'et, og fjerner bogmærke-, note- og huskefunktionerne.

[offlineMode] (valgfri, standardværdi: false) bestemmer om readeren skal køre offline-mode, hvilket skifter API-kaldene til at anvende reader://-schemet, der er beskrevet nærmere i afsnit *[V. Offline mode](#page-3-0)*.

[packageBasePath] (valgfri, standardværdi: '') er adressen der indsættes før alle filnavne i offline-mode – dvs. stien til bogens udpakkede filer i offline-mode.

[imageBasePath] (valgfri, standardværdi: './images/<versionsnummer>/') er stien til readerens ikoner. [menuBarEnabled] (valgfri, standardværdi: true) fjerner menubaren hvis false.

[navigationArrowsEnabled] (valgfri, standardværdi: true) fjerner navigationspilene hvis false.

[notesEnabled] (valgfri, standardværdi: true) bestemmer om der kan sættes noter. Hvis false, fjernes knappen i topmenuen.

[bookmarksEnabled] (valgfri, standardværdi: true) bestemmer om der kan sættes bogmærker. Hvis false, fjernes knappen i topmenuen. Hvis både [bookmarksEnabled] og [notesEnabled] er false, fjernes note/bogmærkelisteknappen i topmenuen ligeledes.

[zoomValue] (valgfri, standardværdi: indlæses fra cookie, ellers 100) bestemmer zoomværdien.

[brightnessValue] (valgfri, standardværdi: indlæses fra cookie, ellers 1.0) bestemmer lysstyrken. 0.20 er mørkest og 1.0 er lysest.

## **Kommenterede [T2]:** Tilføjet i 1.13.

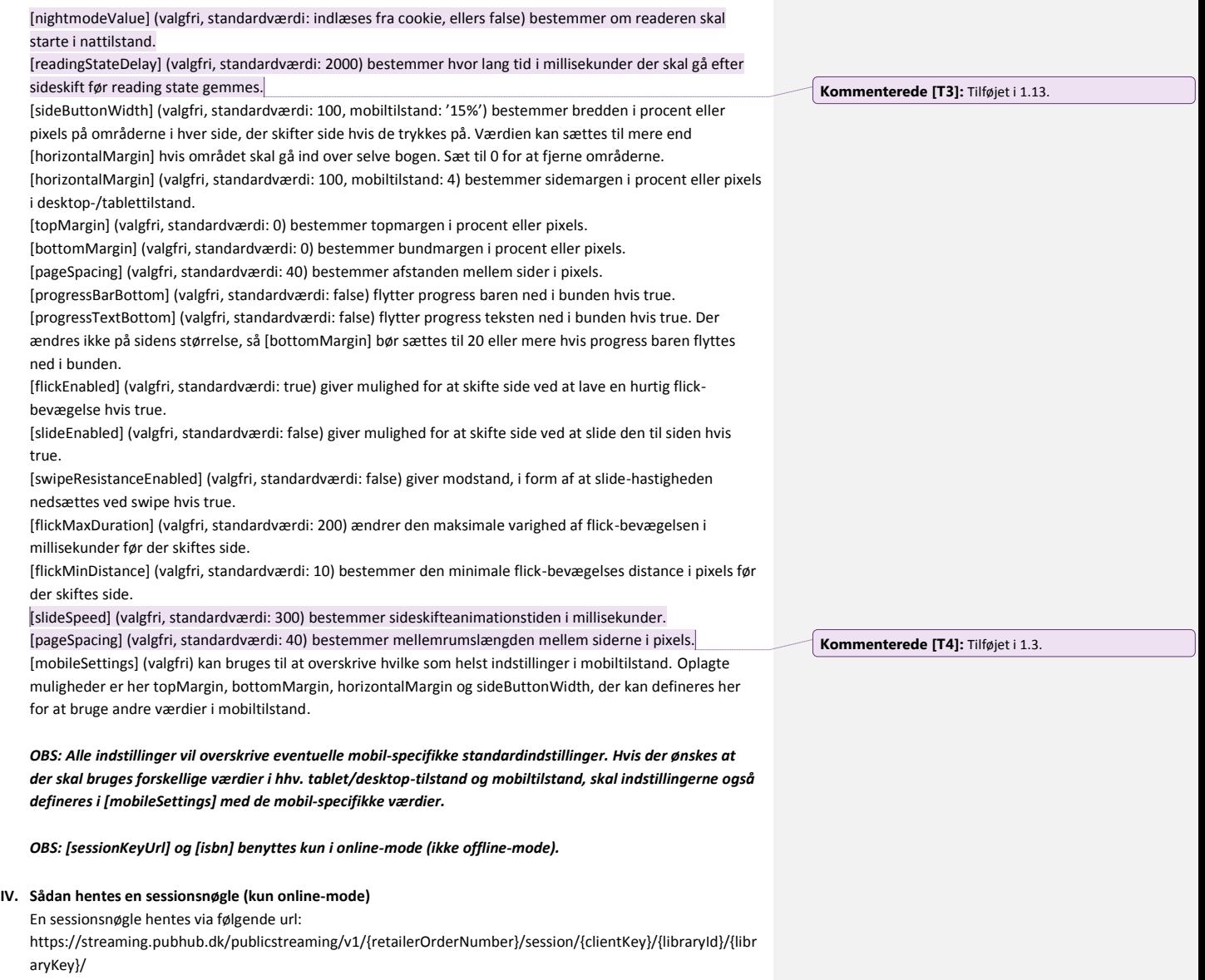

Denne url returnerer følgende: <Session xmlns="http://streaming.pubhub.dk" xmlns:i="http://www.w3.org/2001/XMLSchema-instance"><ContentOrderId>ac964509-479c-48ee-9988 ae902de2fcd6</ContentOrderId><Expires>2013-01- 25T17:50:07.436125+01:00</Expires><SessionId>d5b9ff94-6611-4657-a17aa730cd3ed4bd</SessionId></Session>

...som server-side scriptet blot skal returnerer tilbage i sin helhed.

Her følger et simpelt eksempel (skrevet i C#) på et server-side script, som kalder (og returnerer) en sessionsnøgle:

```
if(user.IsLoggedIn) {
var client = new WebClient();
var str = 
client.DownloadString("https://streaming.pubhub.dk/publicstreaming/v1/.../
");
context.Response.ContentType = "text/plain";
context.Response.Write(str);
}
```
Dette bruger readerens javascript-kode så som autorisation. Readeren kalder kun denne url, hvis den ikke har en sessionsnøgle, eller hvis den er udløbet.

#### <span id="page-3-0"></span>**V. Offline mode**

Online og offline mode understøttes i ét og samme javascript.

Som default er readeren i online mode. Hvis der er behov for at starte i offline mode, skal offlineModeindstillingen i Readers constructor sættes til  $true.$ 

Kald Reader.Communication.enableOfflineMode() hvis der skal skiftes til offline mode efter initialisering. Kald Reader.Communication.enableOnlineMode() hvis der skal skiftes til online mode efter initialisering.

I offline mode sendes alle kald i scheme format til app'en i stedet for web API'et, og der forventes svar tilbage for hvert kald i JSON-format. For at sende svardata tilbage skal

Reader.Communication.receiveData(url, jsonData) kaldes, hvor url er scheme-adressen, der bruges til at identificere hvor data kommer fra, og jsonData er en string med svardata. De forskellige scheme adresser og forventede returdata er beskrevet nedenfor.

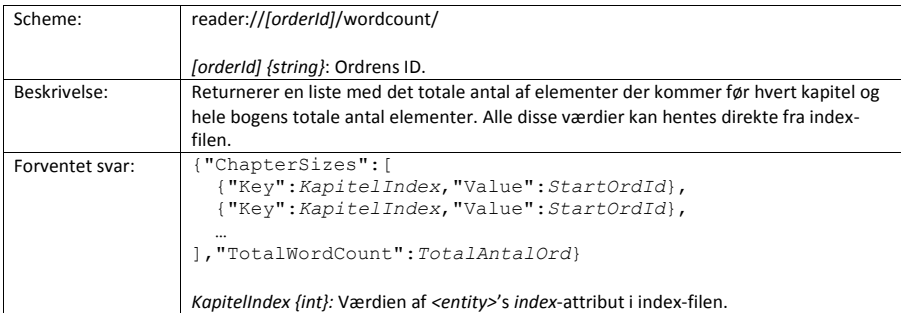

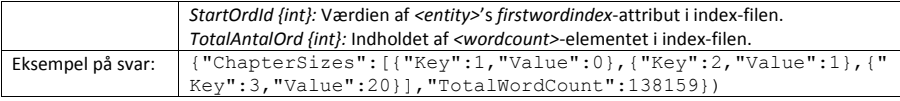

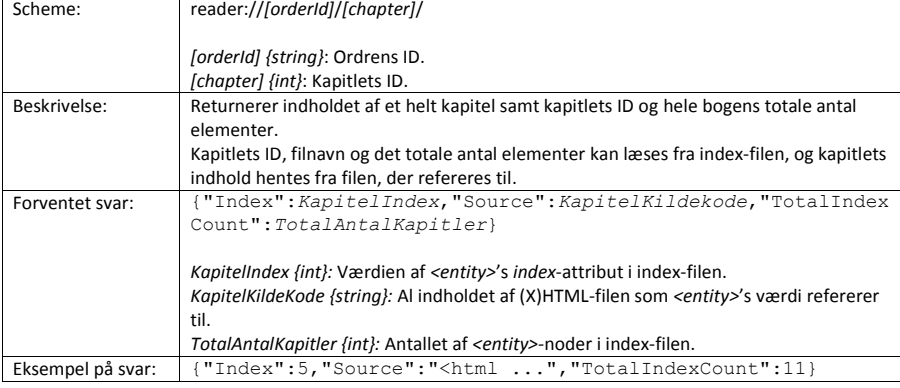

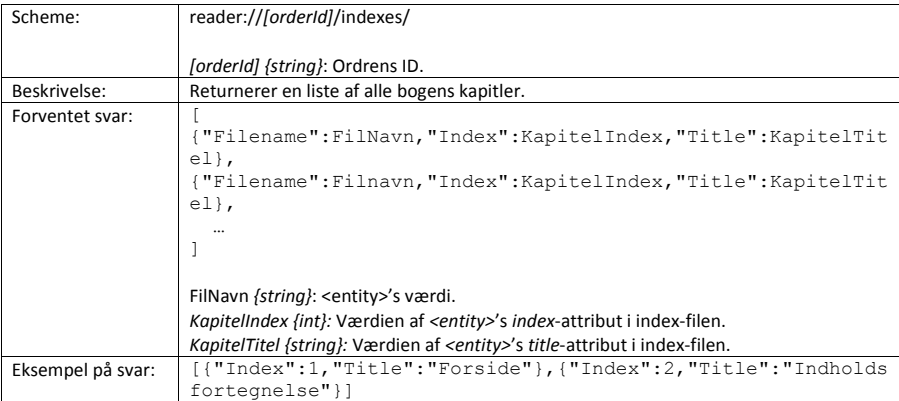

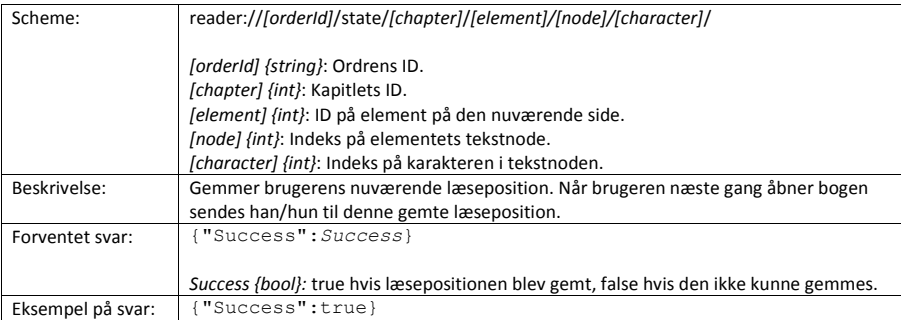

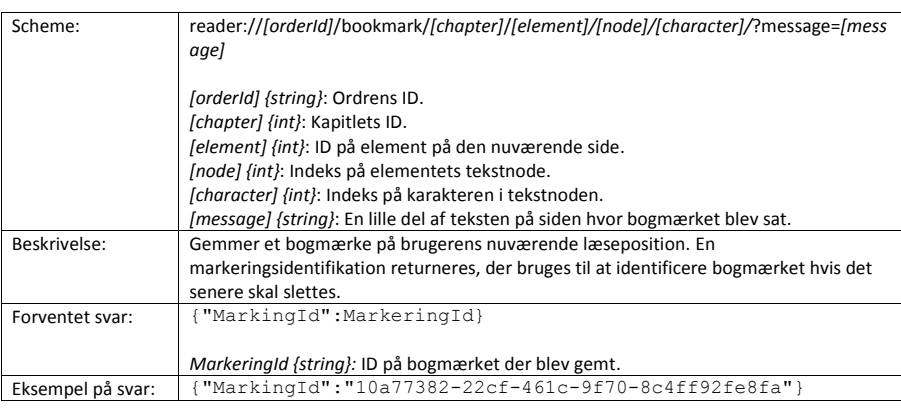

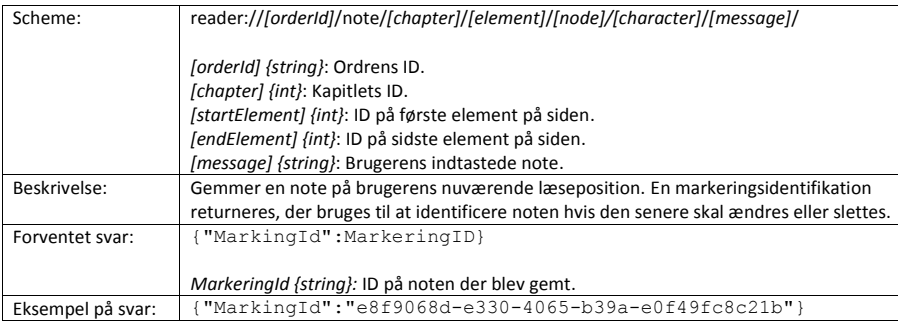

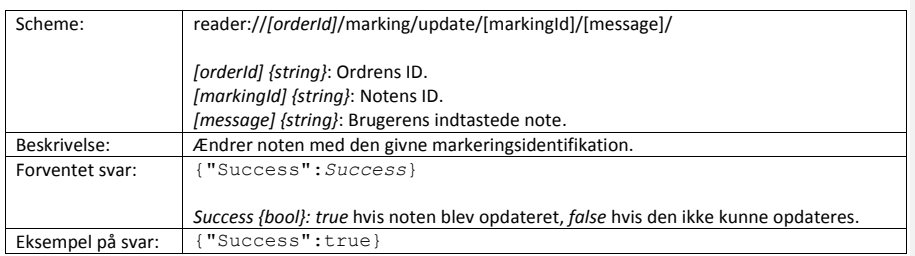

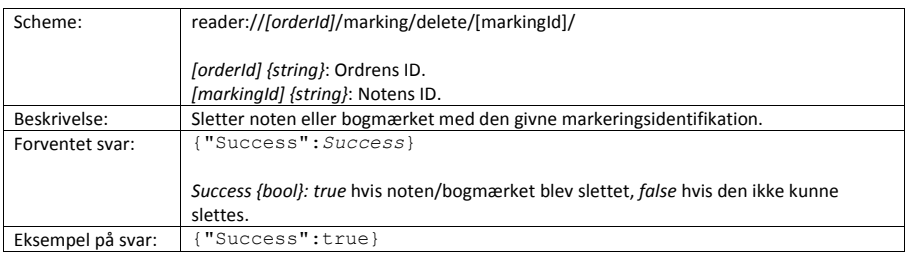

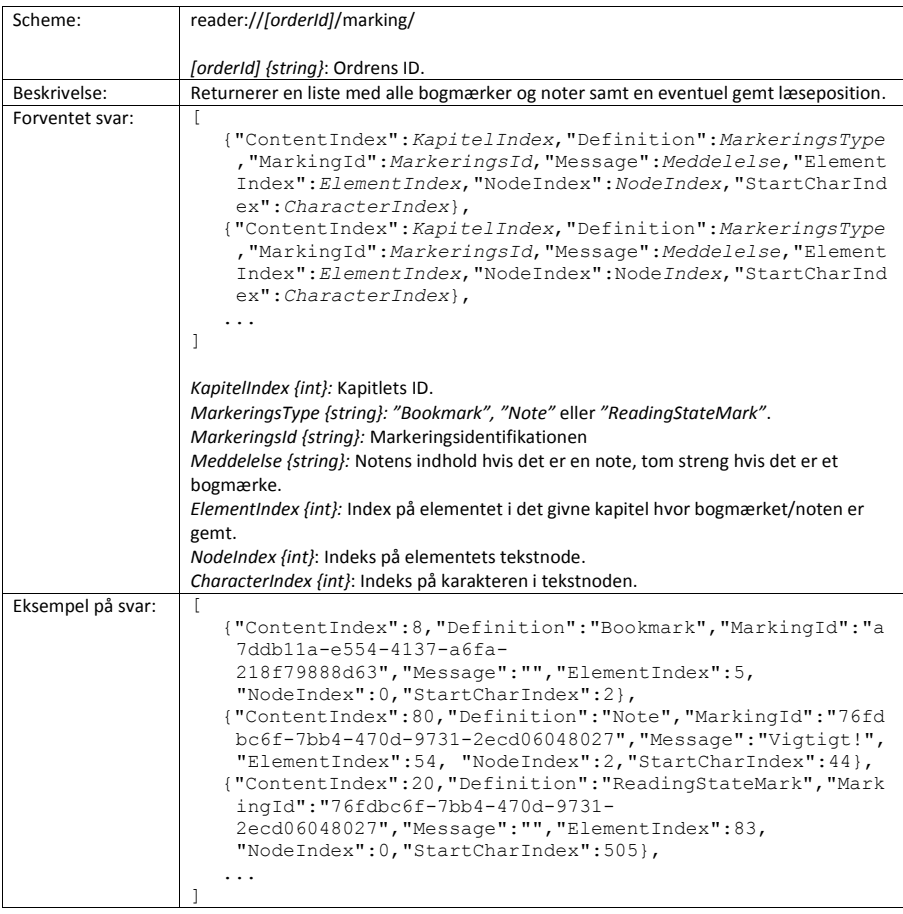

# **VI. Synkronisering af data**

Ved skift fra offline til online er det app'ens ansvar at sende nye/opdaterede/slettede bogmærker, noter og "huske-mærke" til API'et, så de gemmes på serveren. Se dokumentet Publizon Offline Reader App\_X.Y.docx for mere info.